Guia de Instalação Rápida Guia de instalação rápida **Краткое руководство по установке**

Guida di installazione rapida Guía de Instalación Rápida Verkorte Installatiehandleiding

Quick Installation Guide Kurzanleitung zur Installation Guide d'installation rapide

## **คู ่มือติดต ั้ งฉบ ับย่อ**

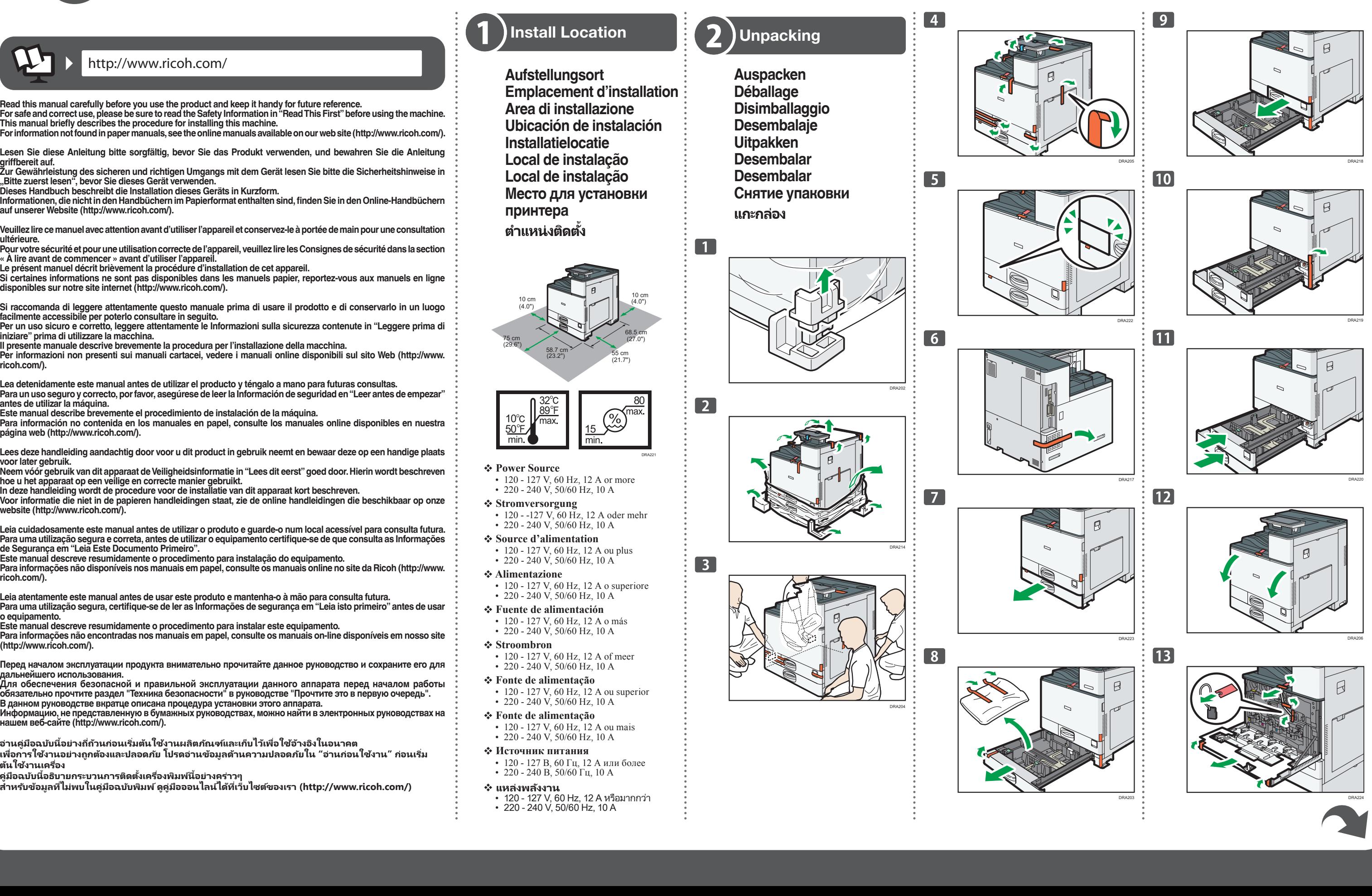

Veuillez lire ce manuel avec attention avant d'utiliser l'appareil et conservez-le a portee de main pour une consultation **ultérieure.**

Si certaines informations ne sont pas disponibles dans les manuels papier, reportez-vous aux manuels en ligne **disponibles sur notre site internet (http://www.ricoh.com/).**

Per un uso sicuro e corretto, leggere attentamente le Informazioni sulla sicurezza contenute in "Leggere prima di **iniziare" prima di utilizzare la macchina.**

**Read this manual carefully before you use the product and keep it handy for future reference.**

**For safe and correct use, please be sure to read the Safety Information in "Read This First" before using the machine.**

**This manual briefly describes the procedure for installing this machine . For information not found in paper manuals, see the online manuals available on our web site (http://www.ricoh.com/).**

**Lesen Sie diese Anleitung bitte sorgfältig, bevor Sie das Produkt verwenden, und bewahren Sie die Anleitung griffbereit auf .**

**Zur Gewährleistung des sicheren und richtigen Umgangs mit dem Gerät lesen Sie bitte die Sicherheitshinweise in "Bitte zuerst lesen", bevor Sie dieses Gerät verwenden.**

**Dieses Handbuch beschreibt die Installation dieses Geräts in Kurzform.**

Leia cuidadosamente este manual antes de utilizar o produto e guarde-o num local acessivel para consulta futura. Para uma utilização segura e correta, antes de utilizar o equipamento certifique-se de que consulta as Informações **de Segurança em "Leia Este Documento Primeiro".**

**Informationen, die nichtin den Handbücher n im Papierformat enthalten sind, findenSie in den Online-Handbücher n auf unserer Website (http://www.ricoh.com/).**

Para informações não disponíveis nos manuais em papel, consulte os manuais online no site da Ricoh (http://www. **ricoh.com/).**

**Pour votre sécurité et pour une utilisation correcte de l'appareil, veuillez lire les Consignes de sécurité dans la section « À lire avant de commencer » avant d'utiliser l'appareil.**

**Le présent manuel décrit brièvement la procédure d'installation de cet appareil.**

เพื่อก<sup>่</sup>ารใช้งานอย่างถูกต้องและปลอดภัย โปรดอ่านข้อมูลด้านความปลอดภัยใน "อ่านก่อนใช้งาน" ก่อนเริ่ม **ต้นใช้ง านเครือง่**

# **SP C840DN/C842DN**

**Si raccomanda di leggere attentamente questo manuale prima di usare il prodotto e di conservarlo in un luogo facilmente accessibile per poterlo consultare in seguito.**

**Il presente manuale descrive brevemente la procedura per l'installazione della macchina.**

**Per informazioni non presenti sui manuali cartacei, vedere i manuali online disponibili sul sito Web (http://www. ricoh.com/).**

**Lea detenidamente este manual antes de utilizar el producto y téngalo a mano para futuras consultas. Para un uso seguro y correcto, por favor, asegúrese de leer la Información de seguridad en "Leer antes de empezar" antes de utilizar la máquina.**

**Este manual describe brevemente el procedimiento de instalación de la máquina.**

**Para información no contenida en los manuales en papel, consulte los manuales online disponibles en nuestra página web (http://www.ricoh.com/).**

**Lees deze handleiding aandachtig door voor u dit product in gebruik neemt en bewaar deze op een handige plaats voor later gebruik.**

**Neem vóór gebruik van dit apparaat de Veiligheidsinformatie in "Lees dit eerst" goed door. Hierin wordt beschreven hoe u het apparaat op een veilige en correcte manier gebruikt.**

**In deze handleiding wordt de procedure voor de installatie van dit apparaat kort beschreven.**

**Voor informatie die niet in de papieren handleidingen staat, zie de online handleidingen die beschikbaar op onze website (http://www.ricoh.com/).** 

**Este manual descreve resumidamente o procedimento para instalação do equipamento.** 

**Leia atentamente este manual antes de usar este produto e mantenha-o à mão para consulta futura.** Para uma utilização segura, certifique-se de ler as Informações de segurança em "Leia isto primeiro" antes de usar **o equipamento.**

**Este manual descreve resumidamente o procedimento para instalar este equipamento.**

**Para informações não encontradas nos manuais em papel, consulte os manuais on-line disponíveis em nosso site (http://www.ricoh.com/).**

**Перед началом эксплуатации продукта внимательно прочитайте данное руководство и сохраните его для дальнейшего использования.**

**Для обеспечения безопасной и правильной эксплуатации данного аппарата пере д началом работы обязательно прочтите раздел "Техника безопасности" в руководстве "Прочтите это в первую очередь". В данном руководстве вкратце описана процедура установки этого аппарата.**

**Информацию, не представленную в бумажных руководствах, можно найти в электронных руководствах на нашем веб-сайте (http://www.ricoh.com/).**

**อ่ านคู่มือฉบับนีอย่ ้ างถีถ้วนก่อนเริ ่ มต้นใช้ง ่ านผลิตภัณฑ ์และเก็บไว้เพือใช้อ้ ่ างอิงในอน าคต**

http://www.ricoh.com/

### Quick Installation Guide Kurzanleitung zur Installation

Guide d'installation rapide Guida di installazione rapida Guía de Instalación Rápida Verkorte Installatiehandleiding

## Installing the Printer **Driver**

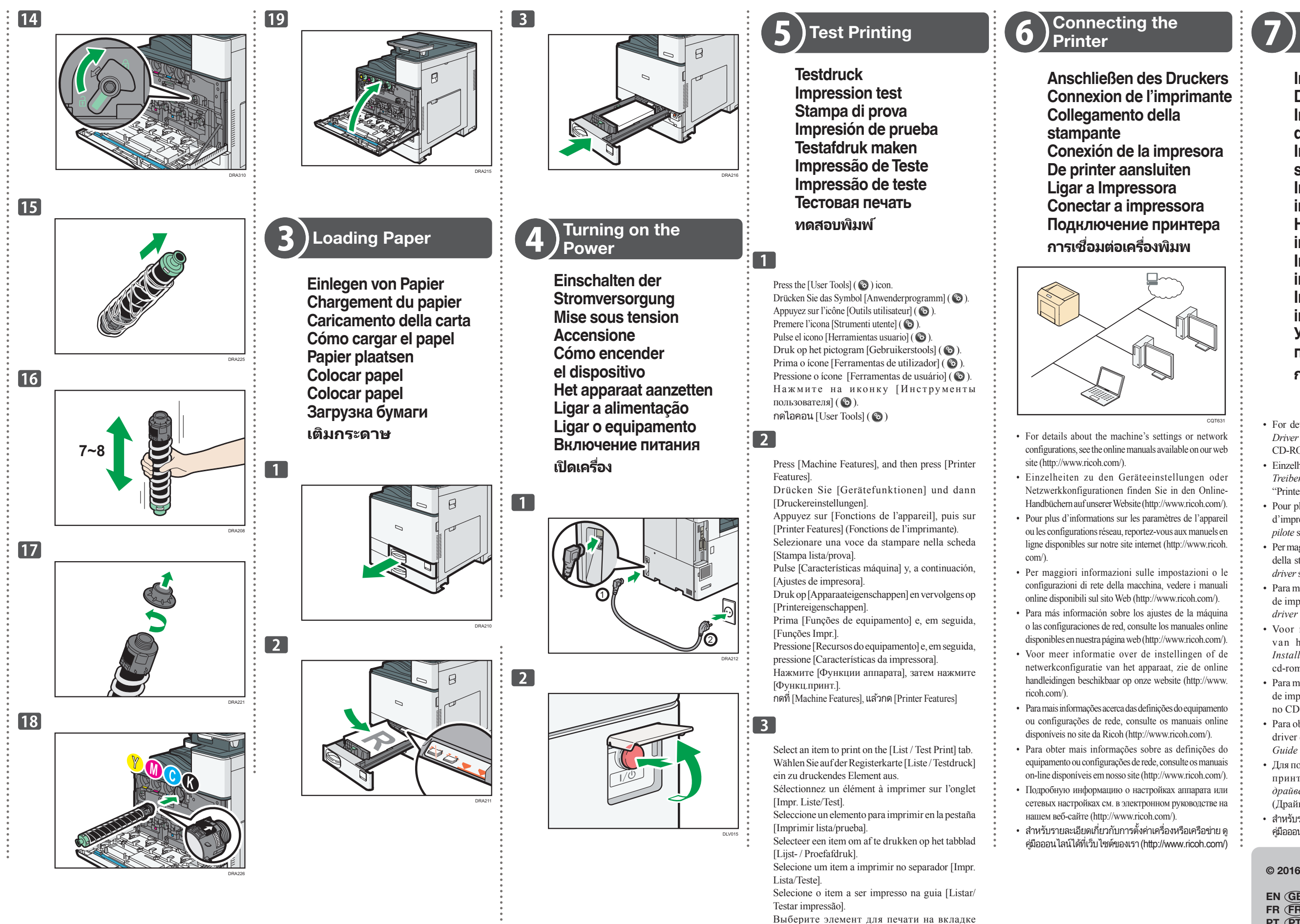

- For details about installing the printer driver, see *Driver Installation Guide* on the "Printer Drivers" CD-ROM.
- Einzelheiten zur Installation des Druckertreibers siehe *Treiber-Installationsanleitung* auf der CD-ROM "Printer Drivers".
- • Pour plus d'informations sur l'installation du pilote d'impression, consultez le *Manuel d'installation du pilote* sur le CD-ROM « Pilotes d'impression ».
- Per maggiori informazioni sull'installazione del driver della stampante, vedere *Guida all'installazione del driver* sul CD-ROM "Printer Drivers".
- Para más información sobre cómo instalar el driver de impresora, consulte la *Guía de instalación del driver* del CD-ROM "Printer Drivers".
- • Voor meer informatie over het installeren van het printerstuurprogramma, zie de *Installatiehandleiding stuurprogramma* op de cd-rom "Printer Drivers".
- • Para maisinformaçõessobre a instalação do driver de impressão, consulte *Driver Installation Guide* no CD-ROM "Printer Drivers".
- Para obter mais informações sobre a instalação do driver de impressão, consulte *Driver Installation Guide* CD-ROM "Printer Drivers".
- • Для получения сведений об установке драйвера принтера см. *Руководство по установке драйвера* на компакт-диске "Printer Drivers" (Драйверы принтера).
- สำหรับรายละเอียดเกี่ยวกับการตั้งค่าเครื่องหรือเครือข่าย ด คู่มือออนไลน์ได้ที่เว็บไซต์ของเรา(http://www.ricoh.com/)

[Список/Печ.тест.].

เลือกรายการที่ต้องการพิมพ ์บนแท็บ [List / Test Print]

**Installieren des Druckertreibers Installation du pilote d'impression Installazione del driver della stampante Instalación del driver de impresora Het printerstuurprogramma installeren Instalar o driver de impressão Instalar o driver de impressão Установка драйвера принтера การเชือมต่อเครื ่ องพิมพ์ ่**

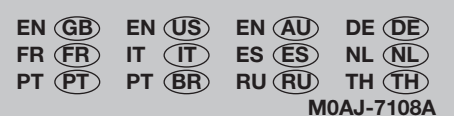